## ELEVATE GOLD STEP-UP COPING MITERS

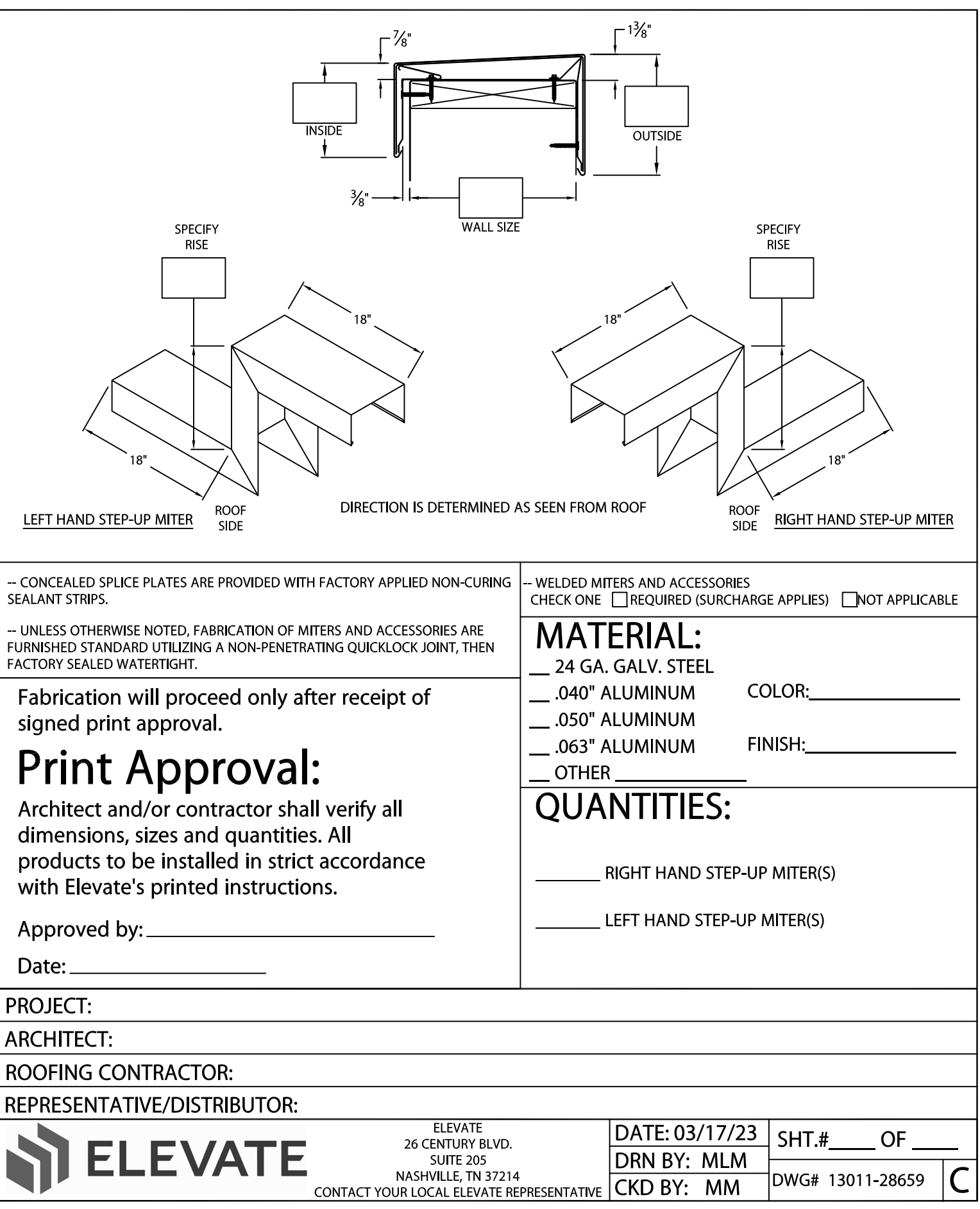